#### **PROOF-OF-CONCEPT SERVICE FOR GEOSPATIAL AND STATISTICAL DATA INTEGRATION**

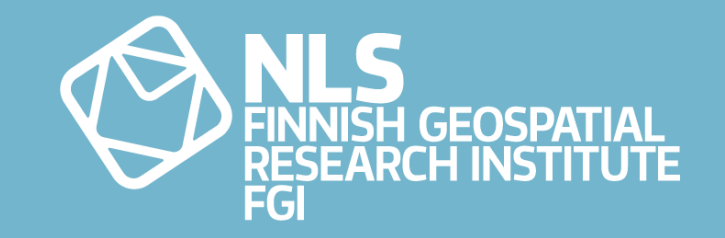

Pekka Latvala EFGS Webinar 20-21 October 2020

### **BACKGROUND**

#### • **GEOSTAT4**

- Project aims at increasing the integration between geospatial and statistical information in Europe.
- Continues the work of the earlier GEOSTAT projects
	- GEOSTAT 1 (2010-2014), GEOSTAT 2 (2015-2016), GEOSTAT 3 (2017-2019)
- Project participants:
	- 9 European National Statistical Institutes
		- Austria, Finland, France, Germany, Norway, Poland, Portugal, Slovenia, Sweden
	- 4 subcontracting organizations including the **National Land Survey of Finland**.
- Some project's objectives
	- To complete the Global Statistical Geospatial Framework (GSGF) in Europe
	- To support the implementation of the GSGF Europe
		- To set up a **proof-of-concept service** that **combines geospatial and statistical information**.
- To plan is to set up poc of the draft version of the updated TJS standard
	- TJS implementation developed by the NLS-FI

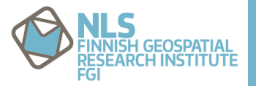

#### **TJS 1.0.0**

- Table Joining Service standard version 1.0.0 has been originally defined by the OGC in 2010
- Features:
	- Describing and exchanging tabular attribute data that relates to geographic objects
	- Describing metadata on spatial datasets
	- Joining the attribute data with different spatial datasets
	- The data joining is executed through common identifiers that are shared between the spatial and attribute datasets
	- Uses an XML-based GDAS format for describing the attribute data
	- Based on the idea of distributed data management and processing
		- Some TJS servers are providing attribute data in the GDAS format
		- Other TJS servers host spatial datasets and can join the GDAS data with them

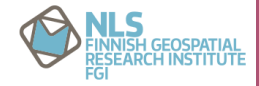

#### **TJS UPDATE**

- Currently, work is ongoing in the OGC for updating the TJS standard
- Draft version available in GitHub
	- <https://github.com/opengeospatial/tjs>
- Main changes:
	- RESTful service interface
	- OpenAPI specification recommended for interface description
	- Interaction witth the service through HTTP operations (GET, POST, PUT, DELETE etc..)
	- JSON as main output format instead of GDAS (other formats also possible)
	- Support for CSV format for attribute data and GeoJSON format for spatial data

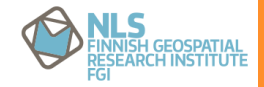

# **TJS UPDATE – STRUCTURE**

• New TJS standard vertsion is defined with modular structure (core + extensions)

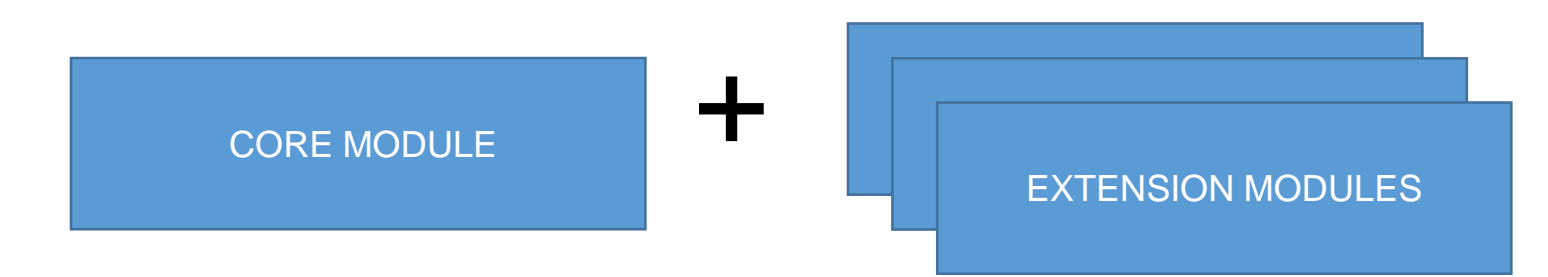

Functionalities:

- Basic TJS functionalities
- Support for CSV and GeoJSON formats

Possible extension modules:

- Support for additional data formats
- New functionalities
- etc…

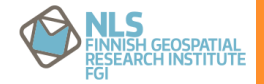

#### **DISCOVERY OPERATIONS**

- Common operations for all TJS implementations
	- **API landing page**
		- Contains links for navigating to other resources
	- **API definition document**
		- The API definition document (Open API)
	- **Service conformance infornation**
		- Information about the functionalities that the TJS implementation supports

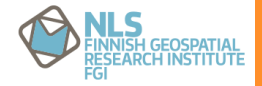

# **DATA JOINING OPERATIONS**

- Joins attribute data from inputted attribute data files with spatial datasets on the server
- Functionalities:
	- **Viewing metadata** on:
		- All spatial datasets available on the server
		- Specific spatial dataset
		- Specific spatial dataset key fields,
		- Specific spatatial dataset key field keys,
		- Specific spatial dataset key field specific key
	- **Adding a spatial dataset** to the server from **GeoJSON** files
	- **Updating a spatial dataset** on the server from **GeoJSON** files
	- **Deleting a spatial dataset** from the server
	- **Joining** attribute data from **CSV** files with a spatial datasets on the server
		- Joining done via common key values that exist in both datasets that can be codes, names, etc…
		- Direct GeoJSON output
		- Join response document (multiple outputs formats for the joined data, creates a join resourse)
			- Optional metadata on the successfulness of the join operation (matched, unmatched and additional keys)
	- **Updating a join** from a **CSV** files
	- **Deleting a join** from the server

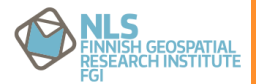

#### **SPATIAL JOINING OPERATIONS**

- Joins attribute data from the server with inputted spatial data files
- Functionalities
	- **Viewing metadata** on:
		- All attribute datasets available on the server
		- Specific attribute dataset
		- Attribute dataset key fields
		- Attirbute dataset key field key values
		- Attribute dataset key field's specific key
	- **Adding** a new **attribute dataset** to the server from **CSV** files
	- **Updating** an **attribute dataset** on the server from **CSV** files
	- **Deleting** an **attribute dataset** from the server
	- **Joining attribute data** from the server with inputted **GeoJSON** files

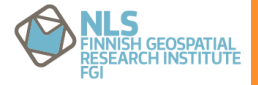

# **FILE JOINING OPERATIONS**

- Joins data from inputted attribute data files with inputted spatial data files
- Functionalities:
	- Joining attribute data from an inputted **CSV** files directly witth an inputted **GeoJSON** file
		- Response is returned directly in the **GeoJSON** format containing the joined attributes

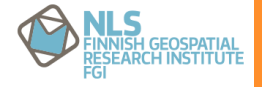

## **DEMO IMPLEMENTATION**

- NLS-FI has created a demo implementation of the new TJS standard draft
	- Implements all functionalities of the new draft version

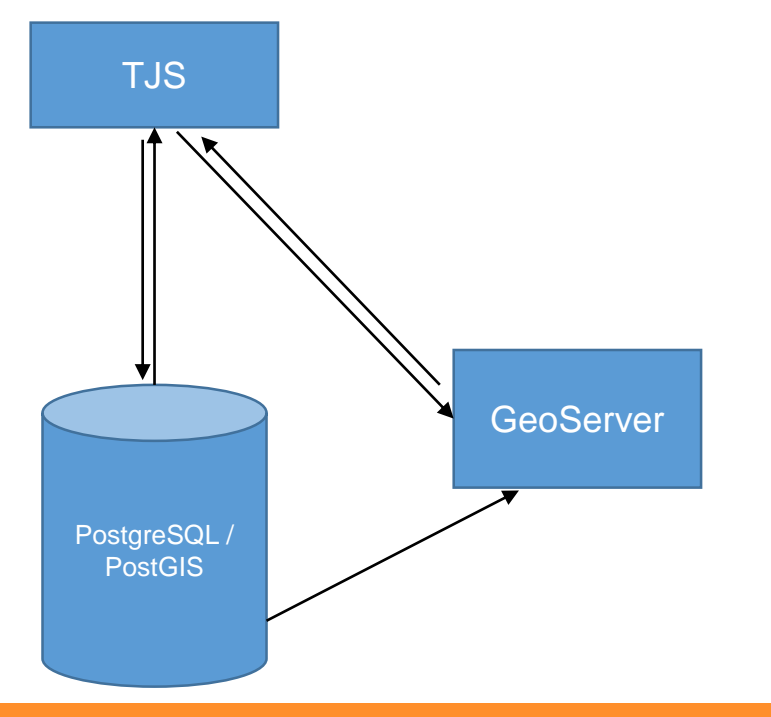

- Depending on the operation, the attribute data are either joined dwith an inputted GeoJSON file or they are joined in the PostgreSQL/PostGIS database and published as a layer to the **GeoServer**
- Joined data outputs are available through GeoServer in all formats that it supports
- WFS, WMS, GeoJSON, Shapefile, KML, GeoServer **OpenLayers client, etc...**

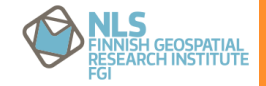

#### **NEXT STEPS…**

- The plan in the GEOSTAT4 project is to set up a proof-of-concept service of the new TJS standard draft implementation that has been created by the NLS-FI
	- United Nations Global Platform environment
- A user panel will be formed
	- Testing the service
	- Providing feeback on the service

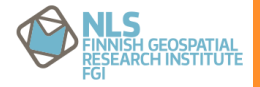

# **THANK YOU**

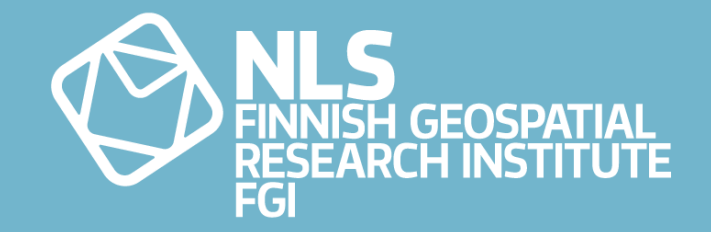